# Stars I/O client for epicsbridge\_caget

ASAKURA, Hiroyuki

# はじめに

光源系の制御システム EPICS から BPM などの値をとるための橋渡し用ラッパー Stars クライアントです

# 構成

.

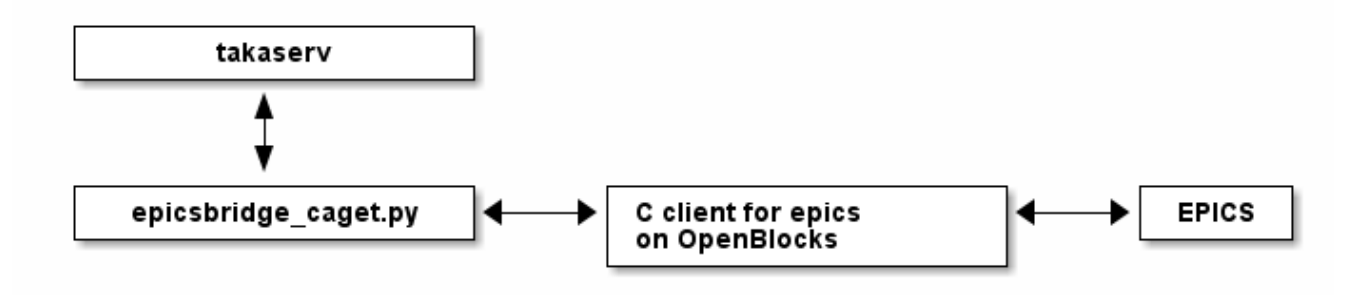

EPICS との橋渡しをしている C クライアントは元名古屋大学の高野氏によるもので、詳細は不明です.

### 使い方

python epicsbridge\_caget.py -c epicsbridge\_caget.conf

## 起動オプション

### *-c* **filename**

ini 形式の設定ファイル **filename** を読み込む.

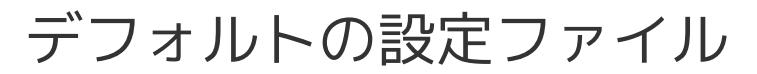

epicsbridge\_caget.conf

[starsnode] NPORT=192.168.51.137 nport\_port=9876

[takaserv] NODENAME=epicsbridge\_caget NODESERVER=localhost NODEPORT=6057

コマンド一覧

epicsbridge\_caget.py は epics における対象のデバイス名をサブノード名として指定し,その値を読むこ とができます. 例えば,BL5S 上流側 12 番の BPM (Beam Position Monitor) 鉛直方向の位置を示す S\_BPM:V\_12\_AVG\_MON の値を読むには,epicsbridge\_caget.S\_BPM\_V\_12\_AVG\_MON GetValue とする必要があります.

一般コマンド

#### *GetValue*

対象サブノードの値を返す.

[例]

(送信側) epicsbridge\_caget.S\_BPM\_V\_12\_AVG\_MON GetValue (返信されてくる文字列) epicsbridge\_caget.S\_BPM\_V\_12\_AVG\_MON>test @GetValue -1.67193